# Lab 9 Seguridad Capa 2

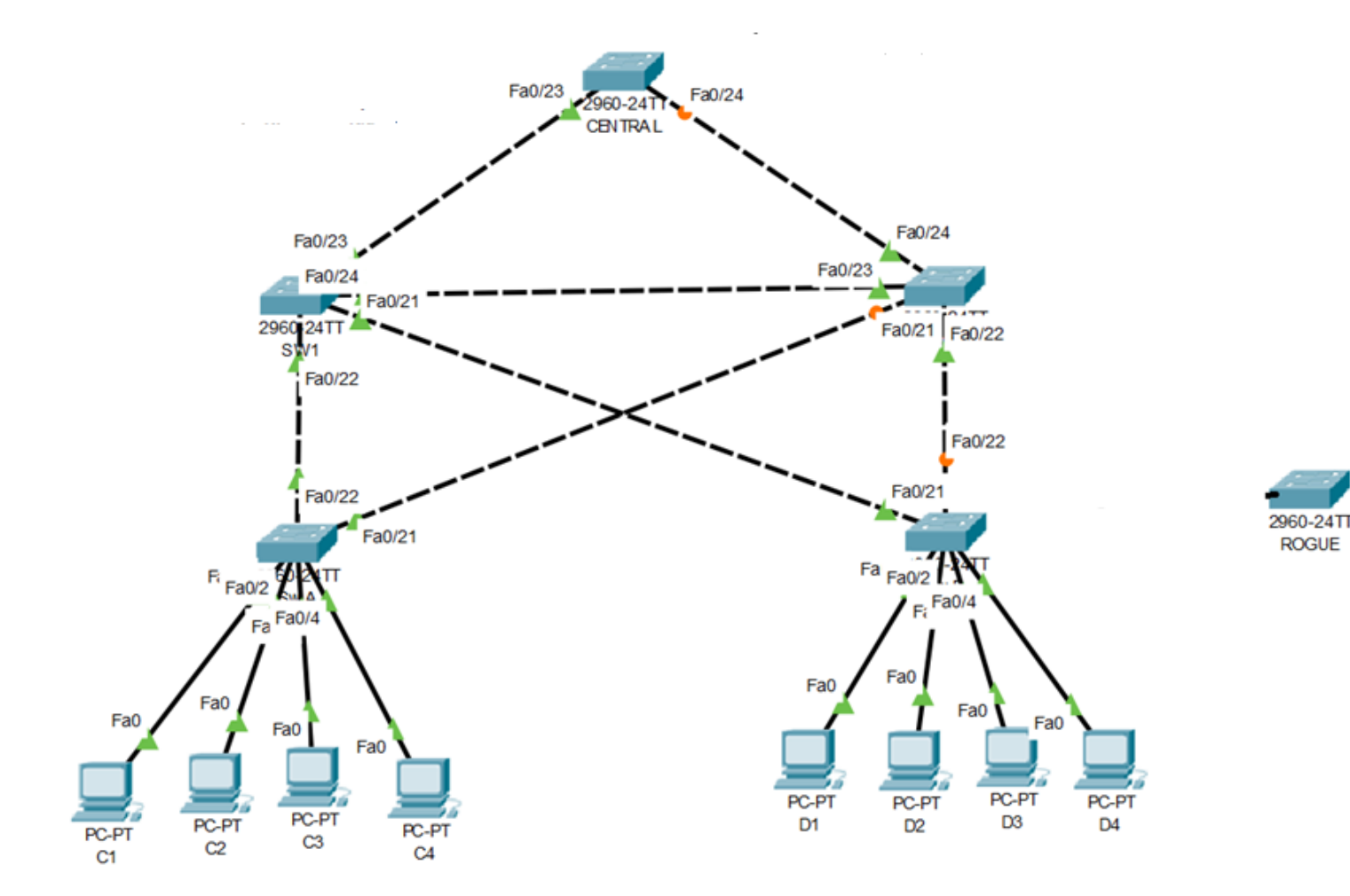

# Modelo de Referencia OSI

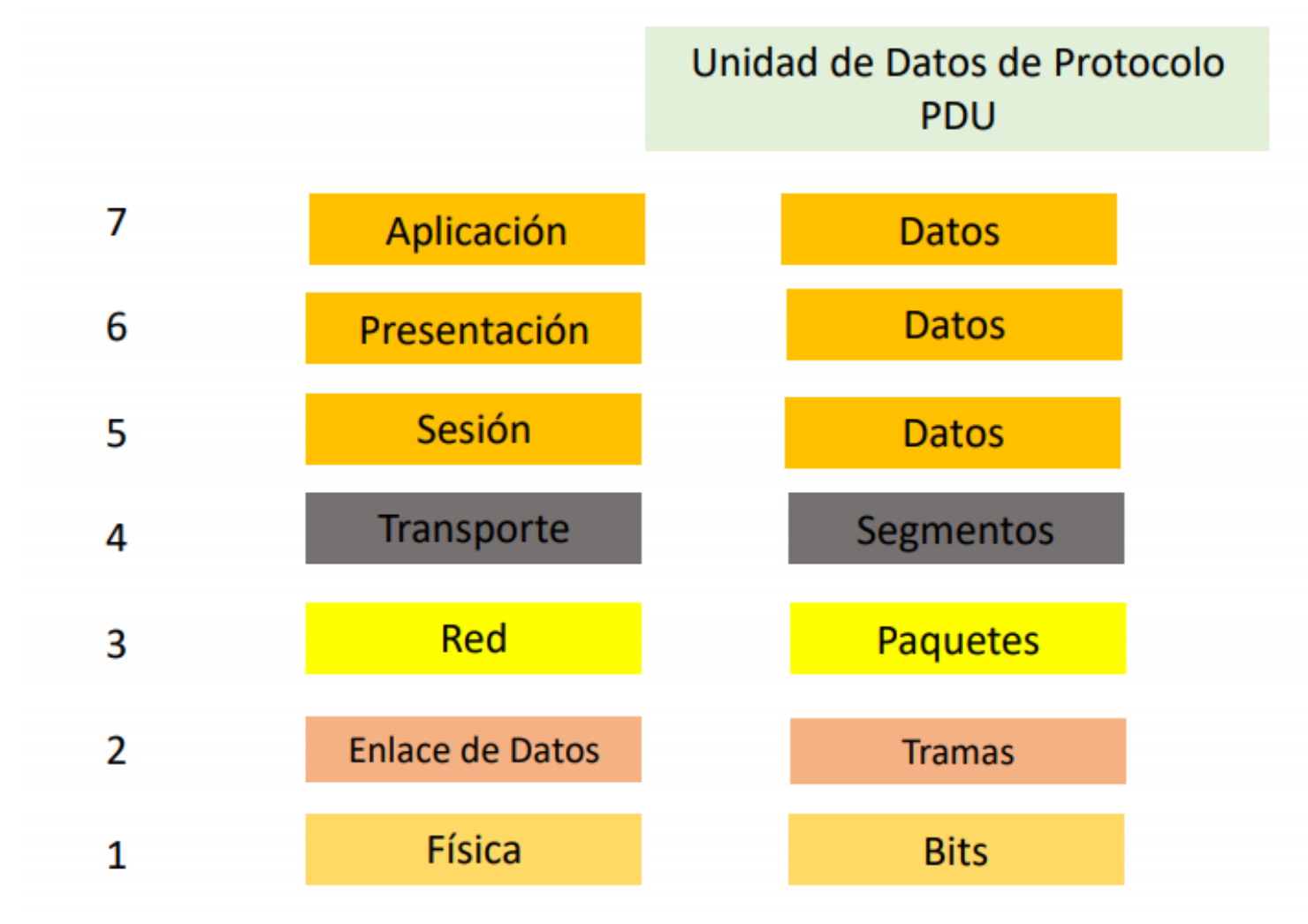

### Ataque de manipulación de STP

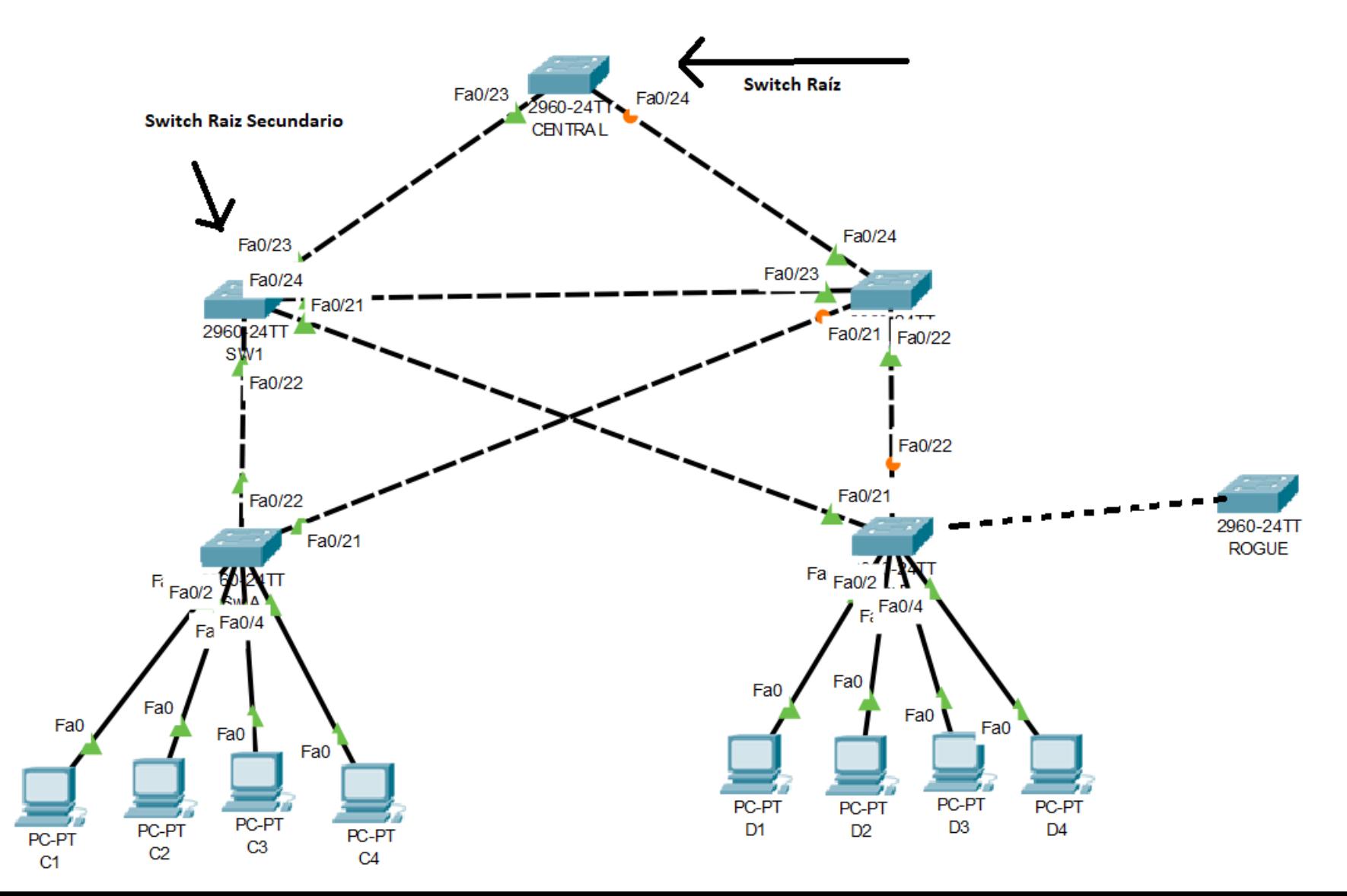

Definir el switch nombrado "CENTRAL" como switch raíz

• **CENTRAL(config)# spanning-tree vlan 1 priority 0**

Definir el switch nombrado "SW1" como switch raíz secundario

• **SW1(config)# spanning-tree vlan 1 priority 4096**

#### Ataque de manipulación de STP

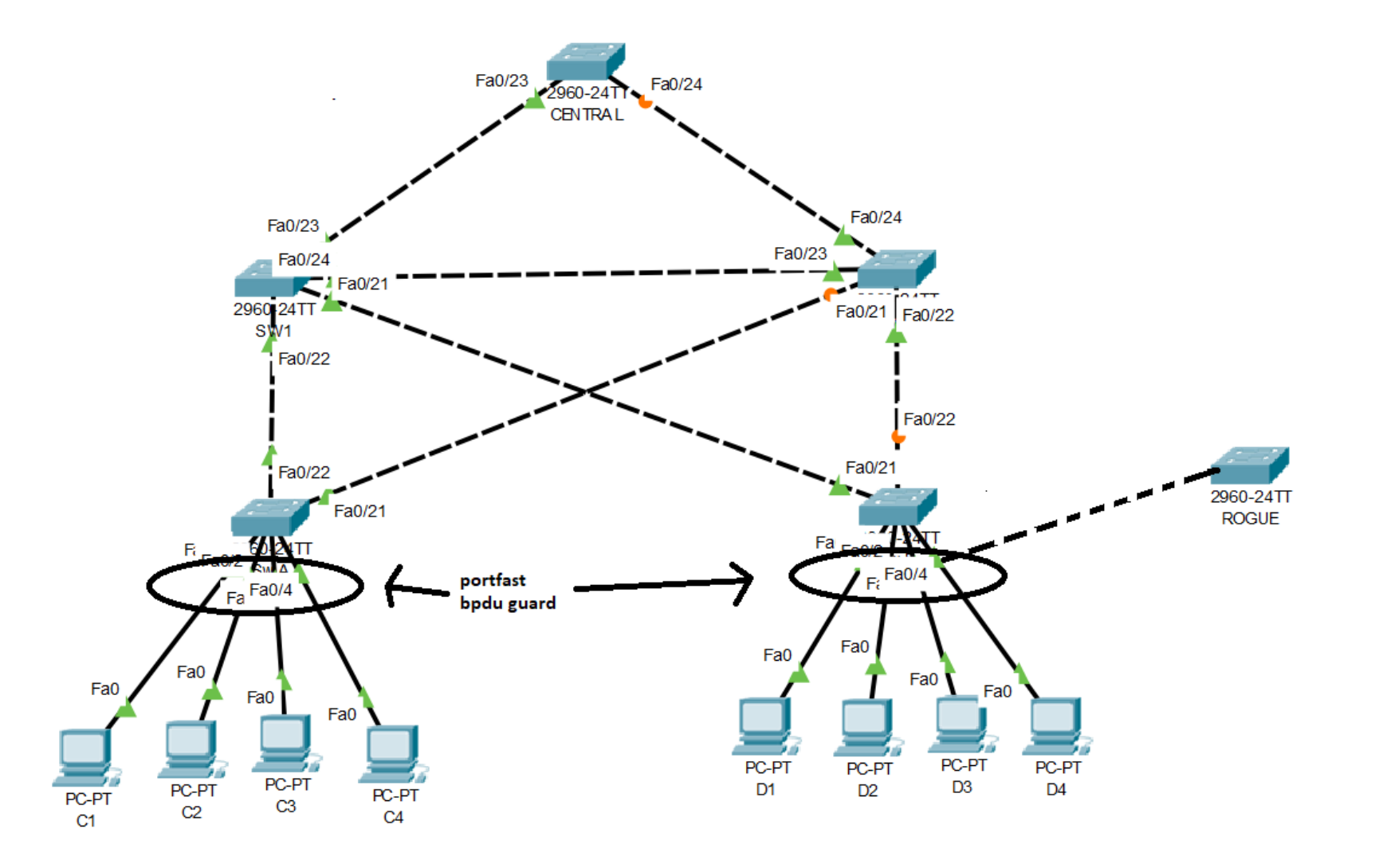

- **SW-A(config)# interface range f0/1 - 4**
- **SW-A(config-if-range)# spanning-tree portfast**
- **SW-B(config)# interface range f0/1 - 4**
- **SW-B(config-if-range)# spanning-tree portfast**
- **SW-A(config)# interface range f0/1 - 4**
- **SW-A(config-if-range)# spanning-tree bpduguard enable**
- **SW-B(config)# interface range f0/1 - 4**
- **SW-B(config-if-range)# spanning-tree bpduguard enable**

#### Ataque de manipulación de STP

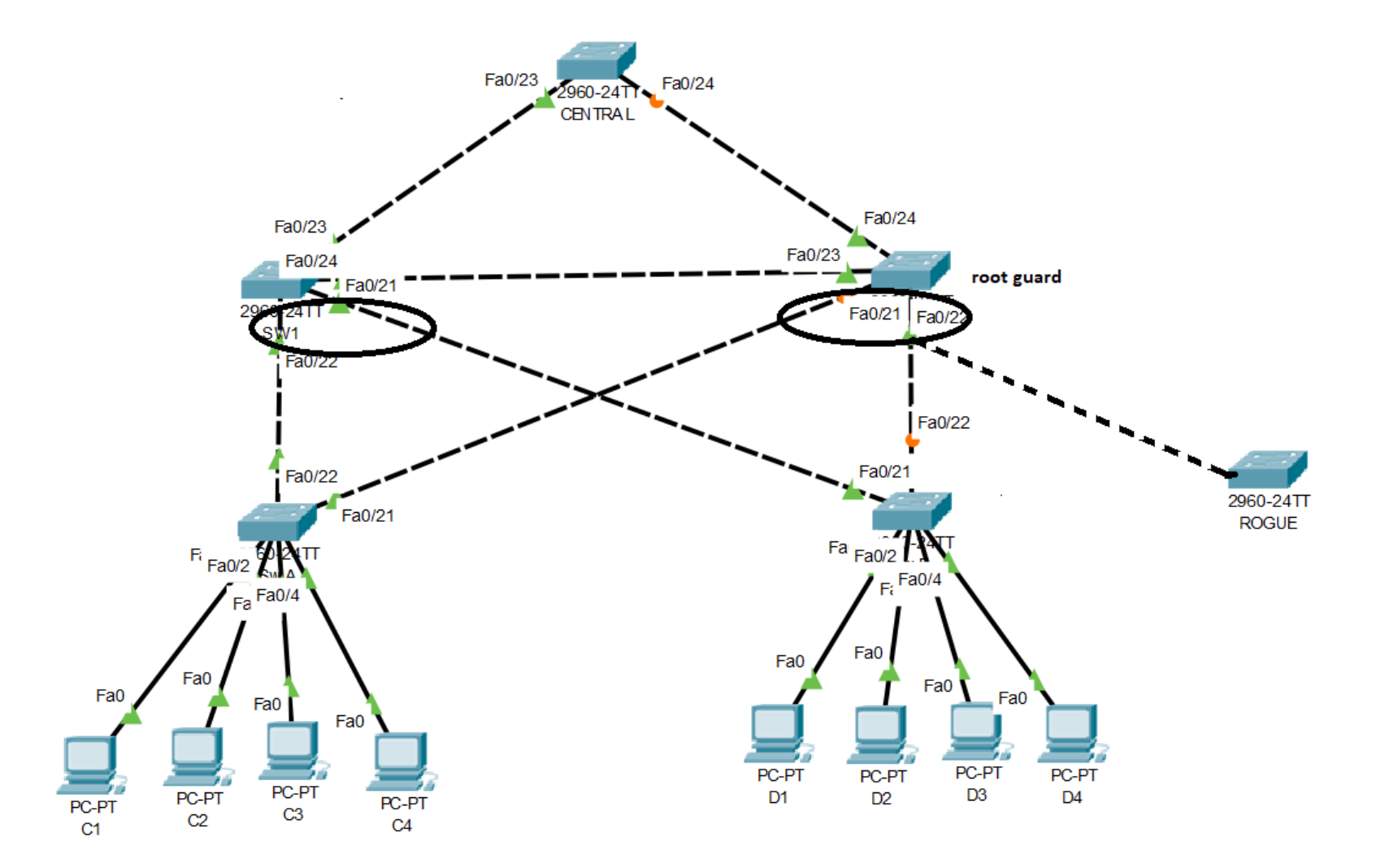

- **SW1(config)# interface range f0/21 - 22**
- **SW1(config-if-range)# spanning-tree guard root**
- **SW2(config)# interface range f0/21 - 22**
- **SW2(config-if-range)# spanning-tree guard root**

#### Ataque de inundación de tabla CAM

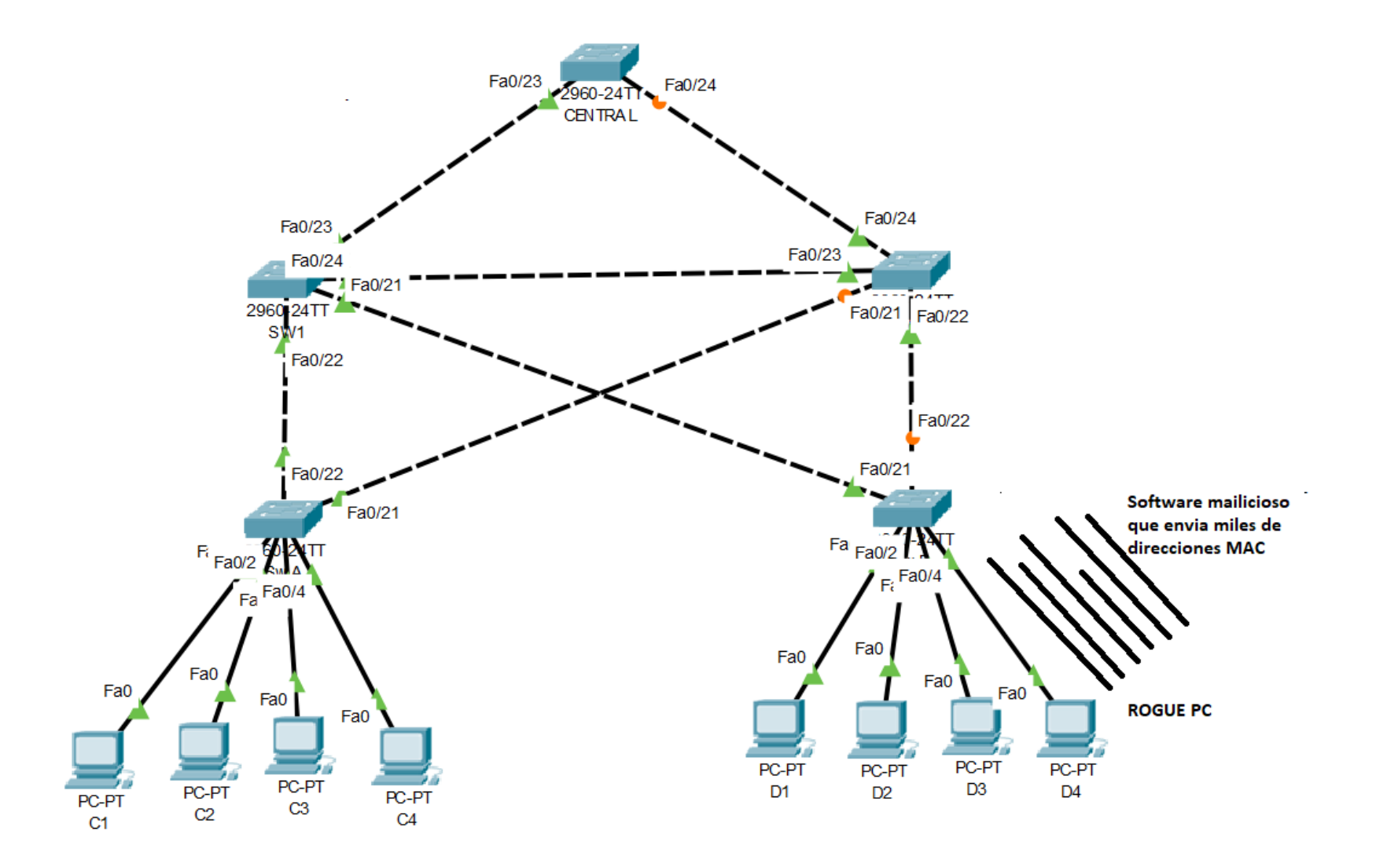

#### Ataque de inundación de tabla CAM

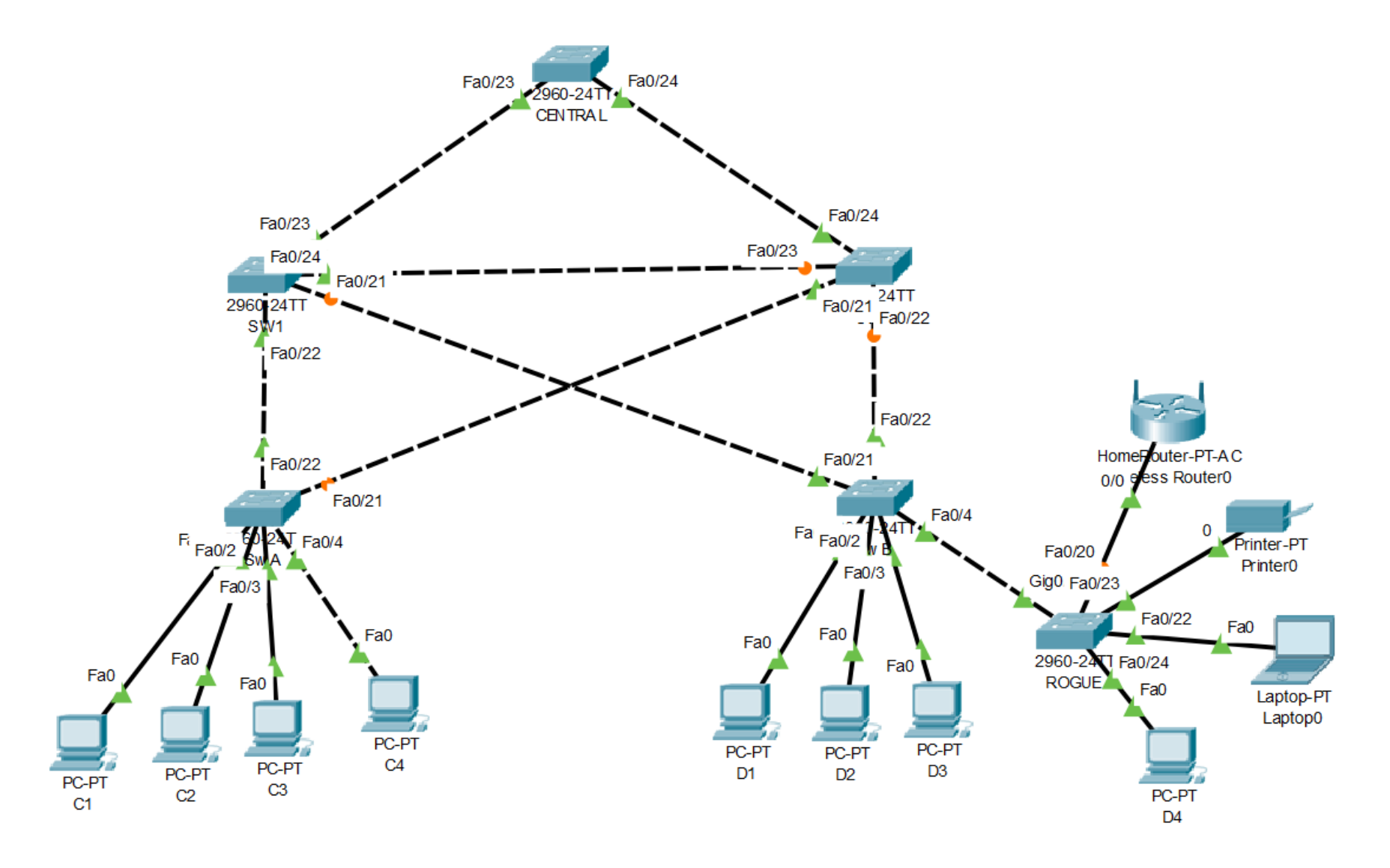

#### Ataque de inundación de tabla CAM

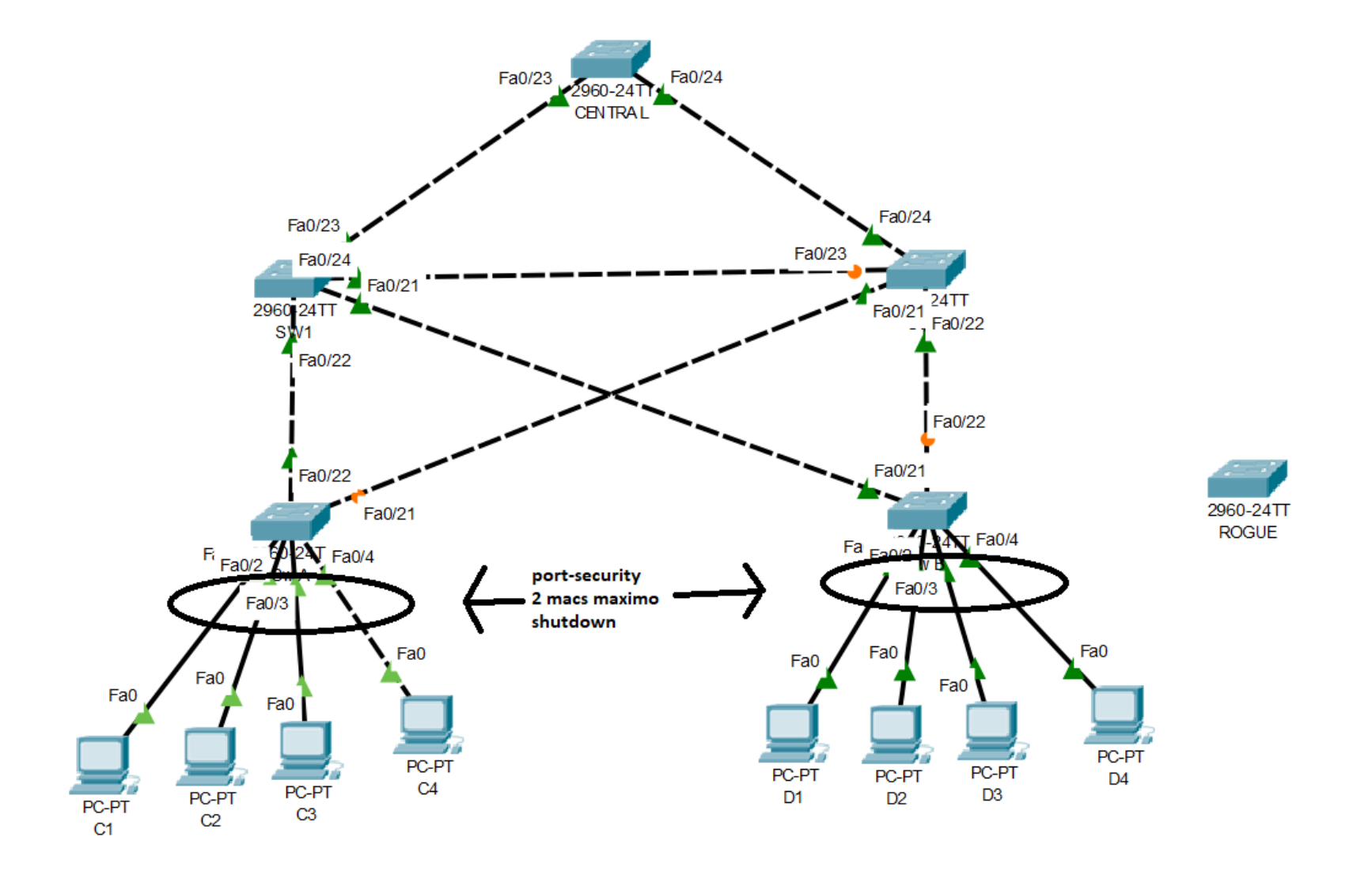

- **SWB(config)# interface range f0/1 - 4**
- **SWB(config-if-range)# switchport mode access**
- **SWB(config-if-range)# switchport port-security**
- **SWB(config-if-range)# switchport port-security maximum 2**
- **SWB(config-if-range)# switchport port-security violation shutdown**

### Recomendación importante

- Apagar todos los puertos que no se estén utilizando
- **SWB(config)# interface range f0/1 - 24**
- **SWB(config-if-range)# shutdown**
- **SWB(config)# interface range f0/1 - 4**
- **SWB(config-if-range)#no shutdown**
- **SWB(config)# interface range f0/21 -22**
- **SWB(config-if-range)#no shutdown**